DOI 10.2478/v10116-011-0002-z

# ZASTOSOWANIE *GOOGLE MAPS API* DO MULTIMEDIALNEJ WIZUALIZACJI INFORMACJI O OBIEKTACH PRZESTRZENNYCH W INTERNECIE

#### ŁUKASZ HALIK

Zakład Kartografii i Geomatyki, Wydział Nauk Geograficznych i Geologicznych, Uniwersytet im. Adama Mickiewicza, ul. Dzięgielowa 27, 61-680 Poznań

**Abstract:** The present article presents Google Maps API, which is an Internet application providing access to cartographic services and technology. Owing to the application of relevant procedures and programming commands it has been used as a link combining various forms of multimedial presentation that were discussed in the article in the results of studies. A visualization system of geoinformation has been created, composed of three information levels. The author of this paper, as a participant of the Internet community, finds satisfaction that through his research he added another brick for creation of a virtual image of reality on the Internet.

**Key words:** Google Map API, multimedial visualisation, Internet cartography

### WPROWADZENIE

*Google Maps* zrewolucjonizowało sposób, w jaki postrzegamy informacje, które można oprzeć na położeniu przestrzennym obiektów. Aż do 2005 r. nie było na rynku rozwiązania umożliwiającego umieszczanie map na stronach internetowych. W 2005 r. korporacja Google wypuściła na rynek początkowo aplikację *Google Maps*, a w krótkim czasie później udostępniła darmowe *Google Maps API – Application Programming Interface*. Jest to interfejs programowania aplikacji; sposób, w jaki aplikacja komunikuje się z systemem operacyjnym i innymi programami.

Autor niniejszych badań zanim rozpoczął proces tworzenia mapy, stanął przed dylematem wyboru technologii internetowych, za pomocą których możliwym byłoby spełnienie określonych celów i założeń. W uzyskaniu odpowiedzi na postawione pytanie pomogły badania nad oceną użyteczności stron zawierających treści kartograficzne, przeprowadzone przez Navala, Brewstera i Sarjakoskiego (2008). Poddali oni główne serwisy mapowe szeregowi testów, w których dostrzeżono ponad 403 problemy związane z użytecznością stron zawierających treści kartograficzne. Analizie poddano takie strony WWW, jak: *Google Maps*, *MSN Map & Directions*, *MapQuest* oraz *Multimap*. Z przeprowadzonych badań wynika, iż *Google Maps* zostało ocenione najlepiej, ponieważ

dostrzeżono w nim najmniejszą liczbę błędów. Navala i in. (2008) twierdzą, że popularność serwisów mapowych oraz ich wykorzystywanie do celów lokalizacyjnych cechuje się i cechować się będzie dużym wzrostem popularności w najbliższych latach. Jak inne internetowe usługi mapowe, takie jak *MapQuest*, *Google Maps* oferuje między innymi możliwość nawigacji, kartograficzne odwzorowanie miast oraz możliwość wyszukiwania lokalnych jednostek biznesowych. Tym niemniej inżynierowie pracujący nad *Google Maps* ukryli w kodzie źródłowym tej aplikacji pewną funkcjonalność, która szybko odróżniła ją od innych. Funkcjonalność ta nie była podana do wiadomości i najprawdopodobniej nie była ona początkowo planowana przez inżynierów do zaimplementowania w finalnej wersji produktu. Wspomniana funkcjonalność związana była z możliwością manipulowania kodem źródłowym aplikacji *Google Maps* i tym samym umożliwiła wyświetlanie własnych danych przestrzennych na tle podkładu mapowego *Google Maps*. Co więcej, można było łączyć zewnętrzne źródła danych w celu natychmiastowego mapowania wielu obiektów mających lokalizację przestrzenną, do których realnym stało się dołączenie innych nieprzestrzennych informacji. Wszystkie te dane mogą być umieszczone na prywatnej domenie internetowej, niezależnej od korporacji Google. Dlatego w czerwcu 2005 r., kiedy korporacja Google oficjalnie przedstawiła *Google Maps API*, dała początek Geoprzestrzennej sieci WWW (Geospatial Web). Zdaniem Udella (2009) jest ona rozwinięciem istniejącej sieci WWW, łączącym ją ze światem realnym poprzez wykorzystanie geoprzestrzennych komponentów informacji znajdującej się w Internecie. Jest to połączenie między światem fizycznym a światem wirtualnym, udostępniające programistom niezwykle przydatne narzędzie. Umożliwiło ono budowę niezliczonej liczby map internetowych (Purvis, Sambells, Turner 2006). Jednym z ważnych problemów stało się wprowadzenie i zastosowanie rozwiązań służących do tworzenia map, w szczególności hipermap obiektów w Internecie. Autor niniejszej pracy podjął się rozwiązania problemu opracowania hipermapy z wykorzystaniem możliwości *Google Maps API*, związanej z wizualizacją obiektów przestrzennych, jakimi są zabytkowe budynki. Dlatego przy użyciu analizy oferowanej funkcjonalności oraz możliwości rozbudowy aplikacji wybrano interfejs programowania *Google Maps API*.

W niniejszym artykule omówiony zostanie sposób zastosowania *Gogle Maps API* do multimedialnej wizualizacji danych o obiektach przestrzennych w Internecie. Zaproponowane zostaną cztery formy multimedialnej wizualizacji: tabelaryczno-tekstowa, film wideo, galeria zdjęć i model 3D.

## CELE

Jednym z celów jest opracowanie intuicyjnego interfejsu mapy internetowej przedstawiającej zabytki powiatu poznańskiego. Mapa oparta zostanie na koncepcji hipermapy (Kraak, van Driel 1997). Zbudowana zostanie w środowisku programowania *Google Maps API* z zastosowaniem reguł kartograficznych dotyczących wizualnego wzmocnienia tematu (symbole geometryczne) w stosunku do podkładu (Medyńska-Gulij 2007). Pod pojęciem internetowej mapy mam na myśli wykorzystanie Internetu jako medium informacyjnego.

Kolejnym celem, który postawił sobie autor, jest opracowanie metod multimedialnej wizualizacji informacji o obiektach świata realnego. Cel ten związany jest z zaproponowaniem określonych form multimedialnej prezentacji: tekst, wideo, model 3D oraz fotografia. Realizacja wymienionego celu na etapie wykonawczym wiąże się z doborem odpowiednich technologii internetowych, które byłyby szeroko zaimplementowane w przeglądarki internetowe. Celem utylitarnym jest stworzenie przykładowej aplikacji mapowej, która będzie opublikowana w Internecie.

### **METODY**

**Metody badań** będą się zawierały przede wszystkim w założeniach związanych z możliwościami *Google Maps API* i sposobie ich dostosowania do reguł kartograficznych na własne potrzeby multimedialnej wizualizacji budynków. Funkcjonalność tworzonej wizualizacji będzie rozważana w ramach dostosowania do poziomów przekazu i odbioru informacji przestrzennej oraz nieprzestrzennej według zasad kartografii multimedialnej, standardów internetowych oraz zasad ergonomii w tworzeniu strony internetowej. Prace badawcze podzielone są na cztery główne etapy: koncepcyjny, pozyskiwania danych, implementacji założeń koncepcyjnych oraz weryfikacji.

Etap koncepcyjny składał się z określenia potrzeb instytucji oraz potrzeb użytkownika korzystającego z mapy. Dostosowanie reguł kartograficznych było wyrażone w ustanowieniu trzech zasadniczych poziomów informacyjnych. Wskazane zostały poszczególne części składowe hipermapy oraz ich znaczenie i funkcjonowanie w całości systemu wizualizacji multimedialnej. Na etapie pozyskiwania danych omówiono sposoby akwizycji informacji o obiektach przestrzennych. Autor podzielił prace według kolejnych kroków zgodnych z metodyką badań topograficzno-kartograficznych (kameralny I, terenowy, kameralny II). Wykonano badanie terenowe, którego celem było zgromadzenie w możliwie najefektywniejszy sposób wysokiej jakości materiału filmowego oraz fotograficznego. Posłużył on do opracowania czterech form multimedialnej wizualizacji zabytków. Pozyskane zostały także, za pomocą GPS-a, informacje lokalizacyjno-przestrzenne o danym obiekcie. Etap implementacji założeń koncepcyjnych związany będzie ze stworzeniem elementów graficznych oraz kodu w językach programowania stron internetowych w kontekście opracowanych założeń koncepcyjnych. Etap ten powiązany będzie ze sprzężeniem z sobą różnych technologii internetowych (*HTML*, *CSS*, *JavaScript*). Rezultatem będzie strona internetowa, na której opublikowana zostanie hipermapa. Etap weryfikacji będzie polegał na sprawdzeniu, czy osiągnięte zostały założone cele poprzez ocenę funkcjonalności stworzonej aplikacji mapowej.

**Wymiernym i użytecznym rezultatem** niniejszego artykułu stanie się aplikacja mapowa obrazująca wybrane obiekty przestrzenne reprezentowane przez budynki zabytkowe na trzech poziomach informacyjnych.

Na rycinie 1, przedstawiono założenia metodyczne dotyczące wyodrębnienia trzech poziomów informacyjnych (obiekt na mapie, balon informacyjny oraz okno informacyjne) oraz sposobu nawigacji między nimi. Zastosowano *Google Maps API* jako ogniwa łączącego obiekty przestrzenne reprezentowane na mapie w postaci markerów sprzężonych z formami multimedialnej prezentacji.

Natomiast naukowym wynikiem badań będzie określenie trafności zaproponowanej metody opracowania hipermapy w *Gogle Maps API* w aspekcie oceny funkcjonalności oraz możliwości atrakcyjnego i pełnego przekazu w tej przeglądarce wizualizującej geoinformację w sieci Internet. Każdy użytkownik przeglądarki internetowej będzie miał dostęp do informacji przestrzennej o zabytkach architektury jako produktu multimedialnej wizualizacji w postaci czterech omówionych w dalszej części form: tabelaryczno-tekstowej, galerii zdjęć, filmu oraz modelu 3D.

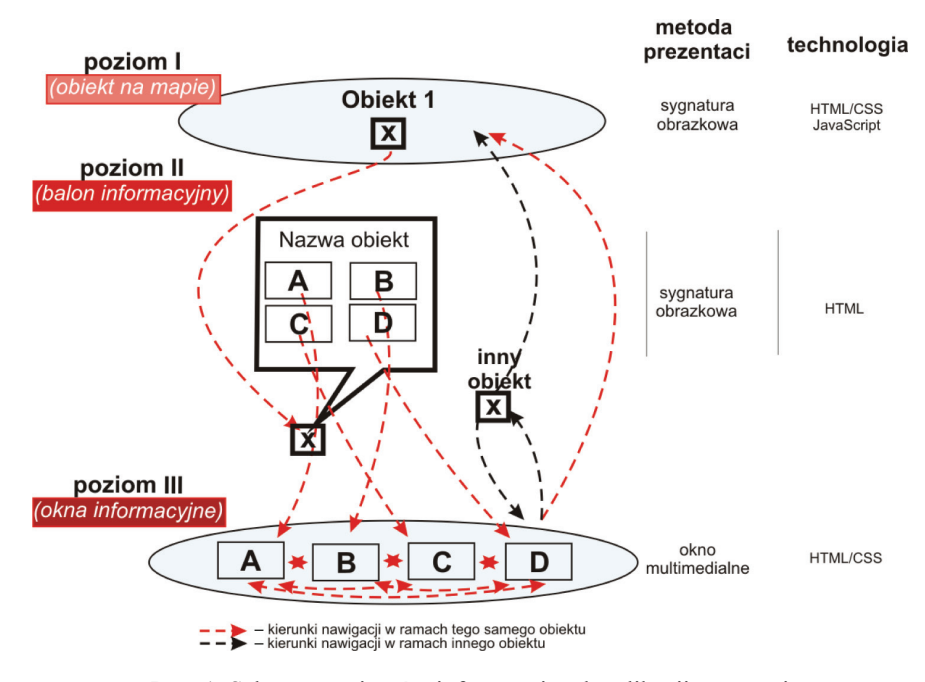

Ryc. 1. Schemat poziomów informacyjnych aplikacji mapowej Fig. 1. Schematic of information levels of map application

#### **WYNIKI**

#### Schemat trójpoziomowego podziału informacji

Stworzona aplikacja mapowa **www.buczu.lap.pl/magisterka/mapa.htm** (ryc. 2) oparta została na trójpoziomowym podziale informacji. Kierowano się zasadą "od ogółu do szczegółu". Po załadowaniu hipermapy użytkownikowi ukazuje się interfejs aplikacji, a na nim pierwszy poziom informacyjny, którym są obiekty znajdujące się na mapie. Dzięki wykorzystaniu możliwości, jakie daje *Google Maps API*, skonstruowano, przy użyciu języka *JavaScript*, odpowiednie funkcje użytkownika. Aktywowane są one po kliknięciu na nazwę obiektu na liście wyświetlonych obiektów bądź bezpośrednio na marker reprezentujący wybrany zabytek. Uruchamiany jest w ten sposób balon informacyjny, który jest drugim poziomem informacyjnym. W jego wnętrzu znajdują się elementy obrazkowe będące hiperłączami do trzeciego poziomu informacyjnego, którym jest konkretna forma wizualizacji multimedialnej danego obiektu.

W każdej z form trzeciego poziomu informacyjnego zaimplementowano możliwość przenoszenia się w ramach tej samej formy wizualizacji pomiędzy innymi obiektami, dając tym samym użytkownikowi większą swobodę w eksplorowaniu danych. Po zamknięciu danego okna informacyjnego użytkownik niezwłocznie przenoszony jest z powrotem na hipermapę, gdzie może dokonywać eksploracji danych.

### FORMY MULTIMEDIALNEJ WIZUALIZACJI

#### Forma tabelaryczno-tekstowa

Forma tabelaryczno-tekstowa jest jedną z form multimedialnej wizualizacji informacji o obiektach. Zbudowana jest z tabeli, w której w sposób uporządkowany wypisano dane teleadresowe. Drugi jej fragment stanowią najważniejsze informacje dotyczące architektury, historii oraz ciekawostek związanych z danym zabytkiem (ryc. 3).

#### Film

Film (wideo) (ryc. 4) jest drugą formą multimedialnej wizualizacji informacji o obiektach, która została opracowana na potrzeby tworzonej hipermapy. Zdaniem Cartwrighta (2009), kinematografia, a zarazem jej produkty, czyli filmy mają wielki wpływ na sposób postrzegania otaczającego nas świata. Potrafią przekazywać emocje oraz "opowiadać historie" tak, by użytkownik mógł "pełniej doświadczać" rzeczywistości geograficznej.

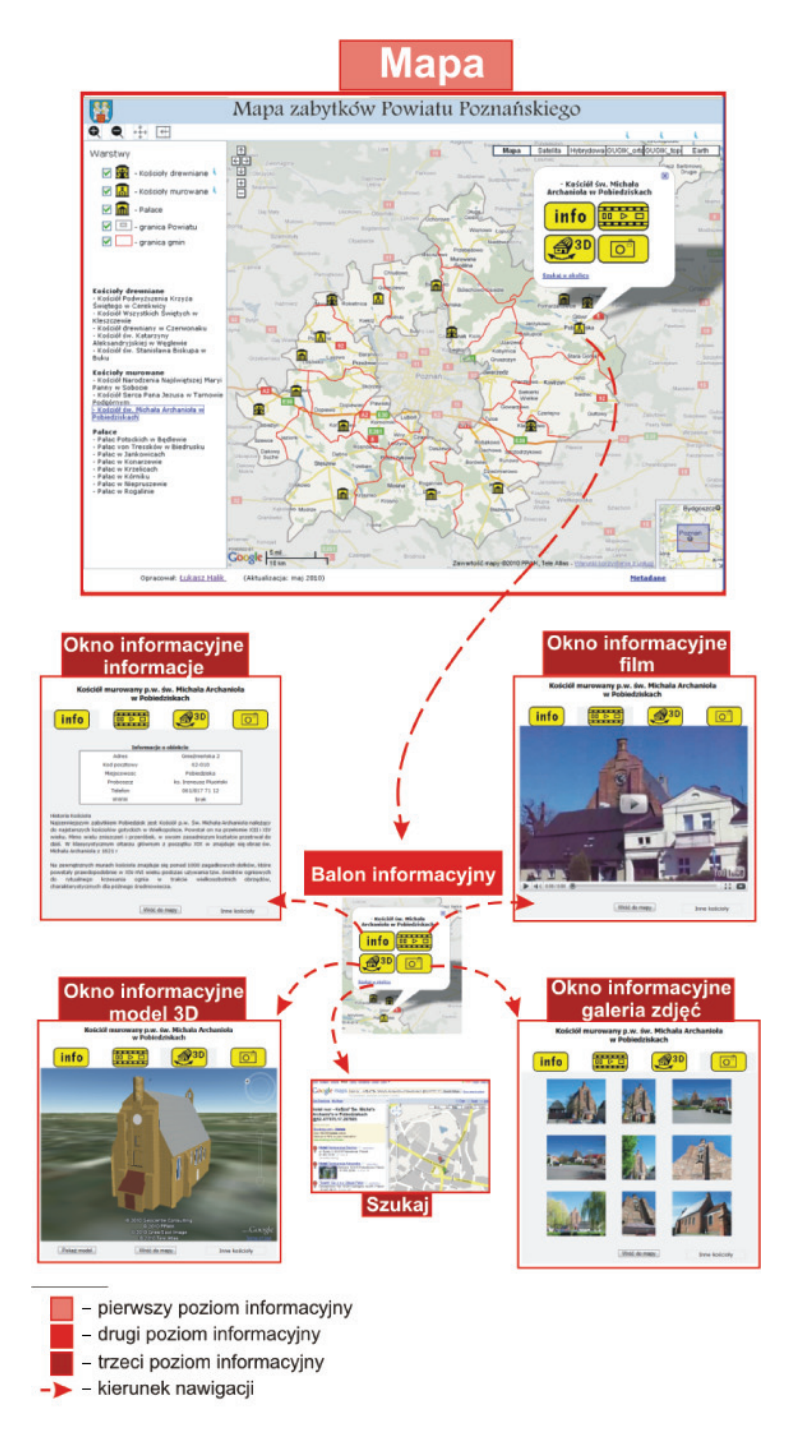

Ryc. 2. Funkcjonalność hipermapy Fig. 2. Functionality of hypermap

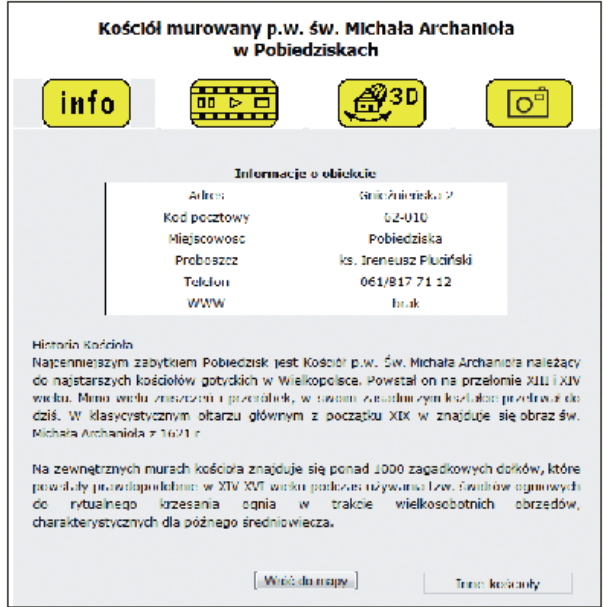

Ryc. 3. Tabelaryczno-tekstowa forma prezentacji multimedialnej Ryc. 3. Tabular and textual form of multimedial presentation

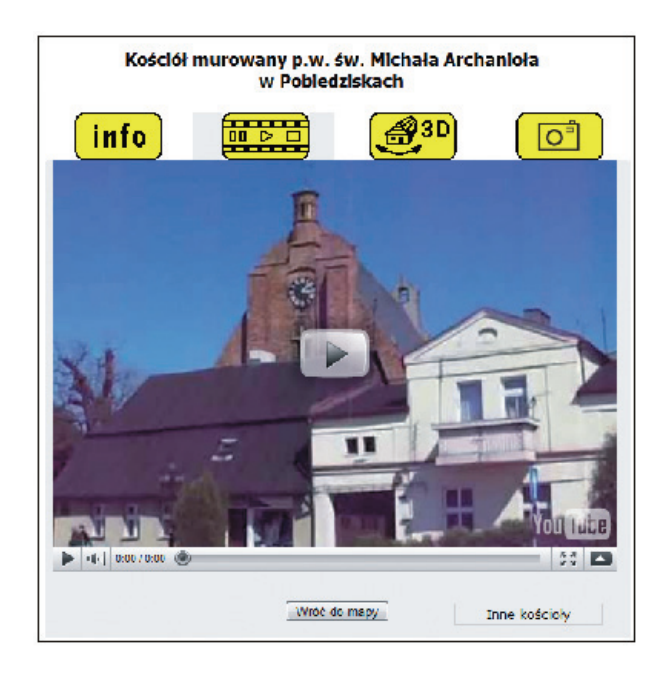

Ryc. 4. Forma multimedialnej wizualizacji w postaci filmu (wideo) Fig. 4. Form of multimedial visualization in the for of film (video)

### Model 3D

Prezentacja danych w przestrzeni 3D jest coraz powszechniejsza. Wykorzystywanie wizualizacji 3D jest uniwersalne i dotyczy różnych środowisk: urbanistów, architektów, projektantów, geodetów oraz zwyczajnych użytkowników Internetu (Szadkowski, Izdebski 2009). O tym, że sprawa wizualizacji 3D jest ważna i przyszłościowa, świadczy opracowanie standardu *CityGML*, który jest oparty na *GML3* (*Geography Markup Language*) i ma na celu uporządkowanie i zhierarchizowanie pojęcia "model 3D". Wyróżniono w tym celu pięć głównych poziomów dokładności LoD (Level of Detail). Autor niniejszej pracy zbudował modele, opierając się na założeniach dotyczących trzeciego poziomu dokładności (LoD3) (ryc. 5).

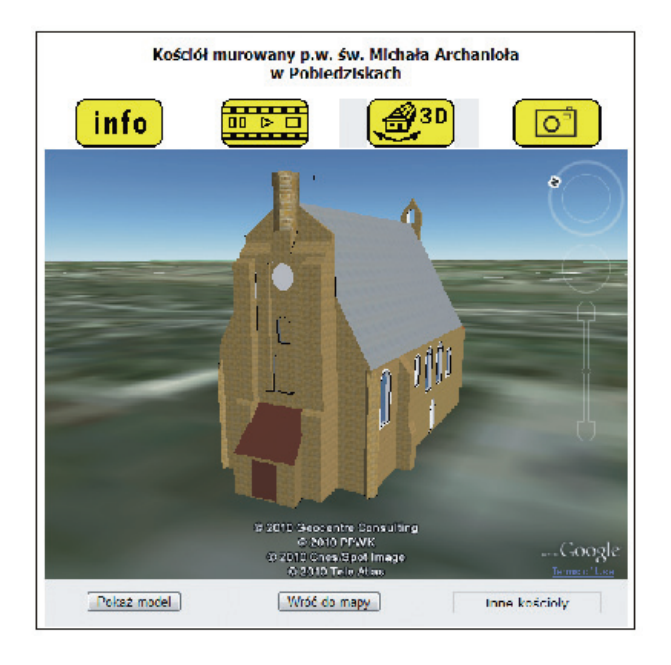

Ryc. 5. Forma multimedialnej wizualizacji w postaci modelu 3D Fig. 5. Form of multimedial visualization in the form of a 3-D model

### Galeria zdjęć

Ostatnią z prezentowanych form multimedialnej wizualizacji informacji o obiektach w *Google Maps API* jest internetowa galeria zdjęć (ryc. 6). Jest to rodzaj strony WWW, na której umieszczone są powiązane tematycznie fotografie. Dzięki zastosowanym mechanizmom wyświetlania galerie składają

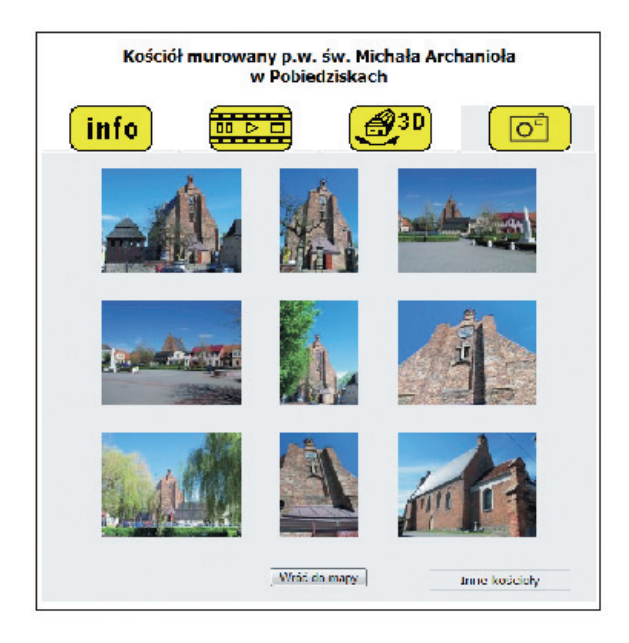

Ryc. 6. Forma multimedialnej wizualizacji w postaci galerii zdjęć Fig. 6. Form of multimedial visualization in the form of photo gallery

się z dwóch grup elementów. Pierwszą z nich są miniatury, czyli pomniejszone zdjęcia, drugą grupę stanowią zdjęcia w pełnym rozmiarze. Wykorzystanie dwóch rodzajów obrazów statycznych stosowane jest w celu szybszego ładowania się całej zawartości strony oraz logicznego rozmieszczenia poszczególnych elementów.

### PODSUMOWANIE

W niniejszym artykule przedstawiono *Google Maps API*, które jest aplikacją internetową udostępniającą usługi i technologię kartograficzną. Dzięki zastosowaniu odpowiednich procedur oraz poleceń programistycznych zostało ono wykorzystane jako ogniwo łączące różny formy multimedialnej prezentacji (omówione w *Wynikach*). Stworzony został system wizualizacji geoinformacji złożony z trzech poziomów informacyjnych. Autor niniejszej pracy, jako członek społeczności internetowej, nie ukrywa satysfakcji, że w ramach badań dodał kolejną cegiełkę do tworzenia wirtualnego obrazu rzeczywistości kreowanej w Internecie.

#### LITERATURA

- Cartwright W., 2009: *Applying the Theatre Metaphor to Integrated Media for Depicting Geography*. Cartographic Journ., 46, 24–35.
- Google, 2009: http://code.google.com/intl/pl-PL/apis/maps
- Kraak M.J., Driel R. van, 1997: *Principles of hypermaps*. Computers & Geosc. 23, 4, 457–464.
- Medyńska-Gulij B., 2007: *Legenda i zasady gestaltyzmu w graficznym projektowaniu treści mapy*. Polski Przegl. Kartograficzny, 39, 137–145.
- Medyńska-Gulij B., Halik Ł., 2008: *Kartowanie elementów środowiska przyrodniczego w mieście przy wykorzystaniu Mapy Wektorowej Poziomu Drugiego i techniki GPS. Problemy ekologii krajobrazu*. PAEK, 22, 32–45.
- Purvis M., Sambells J., Turner C., 2006: *Beginning Google Maps Applications with PHP and Ajax. From Novice to Professional*. Apress, New York.
- Szadkowski A., Izdebski W., 2009: *Wirtualne miasta*. Geodeta Magazyn Geoinform., 165, 13–16.
- Udell S., 2009: *Beginning Google Maps Mashup with Mapplets, KML and GeoRSS. From Novice to Professional*. Apress, New York.
- Sieckle J. van, 2001: *GPS for Land Surveyors*, 2nd edition, Tylor & Francis, New York.